CSE451 NTFS Variations and other File System Issues Spring 2001

> Gary Kimura Lecture #24 May 18, 2001

## Today's Topics

- NTFS Variations
- Consistency and persistence
- Utilities
- Implementation Issues
- Memory mapped files and software caching

## A Brief history of NTFS

- In its early years (before official public release) Windows NT only supported FAT/DOS and HPFS (from OS/2)
- NTFS was designed with features tailored specifically for NT
- It was done originally by 4 software engineers who had earlier implemented FAT and HPFS for NT. These four developers also did the cache manager and major parts of the NT's kernel mode runtime libraries
- NTFS has sprouted additional features since its release in 1993. Most of these new features have been with forward compatible

#### NTFS Variations

- The basic model is that everything is a file
- The master file table (MFT) describes each file on the volume including itself
- Bitmap for allocation
- Retrieval pointer information is stored in a compact form
- Directories are B+ trees
- Recoverable meta-data using a logging file
- Hard Links and reparse Points
- Compressed and spare data files

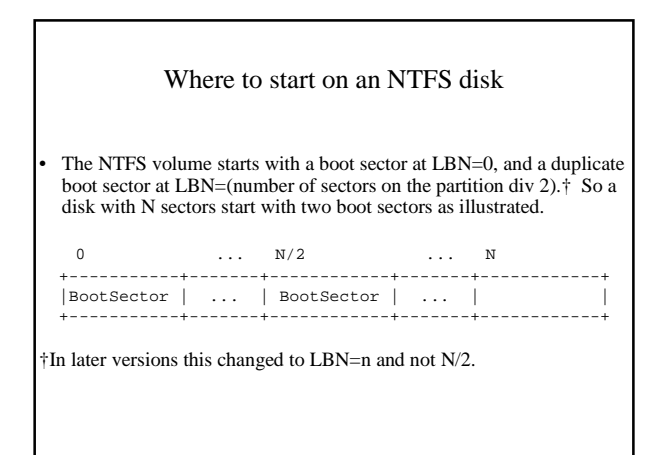

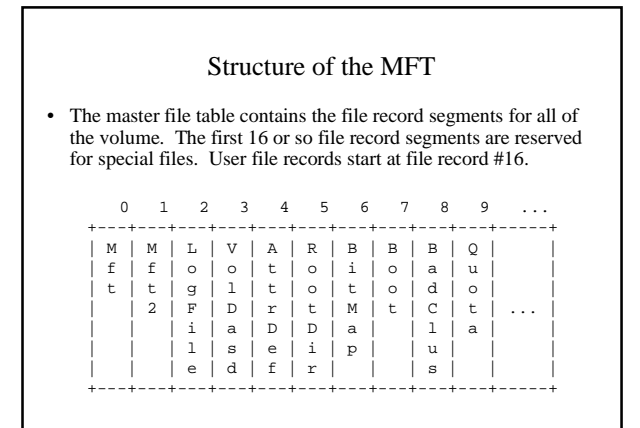

#### Structure of a File Record

- Each file record is a fixed size and used to store meta data information for the file in a packed form where each tag starts with a [type, size] pair.
	- Name
	- Dates
	- Protection
	- Data streams (including size and retrieval information)
- Indexes

# 64 bit system

- NTFS is designed for 64 bits
- Volume and file sizes are stored 64 bits
- NTFS and Windows NT in general also stored time as 64 bits with a 200 ns resolution starting at 1601

Not posted on the class web page

## **Attributes** • File data is stored in NTFS file records in what are called "attributes" • Attributes are either resident or nonresident depending on the size of the data and room within the file record

- In a resident attribute the data is actually stored within the file record
- If the data is nonresident then the file records essentially contains [vcn, lcn, size] triples on where the data is actually stored on the disk
- Let's look at an example

Not posted on the class web page

#### Compressed Files

- Data compression occurs on an individual attribute basis – Uses a patented compression format called LZNT1
- Allows for quick random read/write access to the file data
- On a write operation NTFS attempts to compress every 16 clusters if they result is less than 16 clusters then the compressed data is written to disk.
- On a read operation NTFS uncompresses and buffers (as a mapped file) every 16 clusters

Not posted on the class web page

#### Sparse Files

- Sparse files essentially follow the same paradigm as compressed files, but special case the situation where the data is all zeros
- The implication with compressed and sparse files is that the actual storage on the disk can be less than the actual files size
- Therefore it is possible to have a file larger than your disk • And that writing into the middle of a file can fail with an

out of space error

Not posted on the class web page

#### Consistency and Persistence

- Persistence of disk data is both a blessing and curse for any file system writer
- Data survives between reboots
- "We saved your data before we crashed." • So does any data corruption
- "Here's your data back. A few bits got altered but you don't mind, do you?"
- Need to guard the disk against hardware failures, software bugs, and idiots

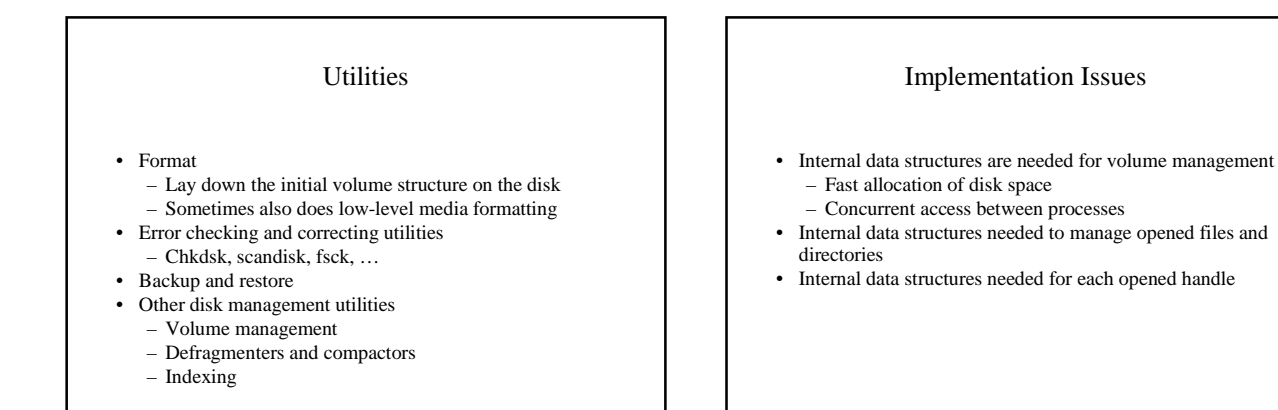

## Memory Mapped Files

- Two paradigms for accessing data in file
	- Read and write calls
	- Memory mapped files
- With memory mapped files an allocated region of memory is mapped to a particular offset in a file
- The user can "window" through the file by changing the offset of the mapping in the file
- MM usually handles faulting in the data and writing dirty data using its demand paging logic

### Software Caching

- The idea is to keep user data and meta data in main memory to reduce the number of actual disk accesses.
- There is Logical and Virtual caching. One stores the cache as tagged with logical disk blocks the other caches virtual blocks in the file
- The cache uses both physical pages and VA – The VA can be from either the kernel or the user address space
- How much address space and physical space to dedicate for the cache is an issue
	- Older systems used a statically sized cache
	- It is possible to use a dynamically sized cache

## Things to come

- Other file systems
- I/O subsystems
- The full I/O Path and Fast I/O, tying it all together in an example using memory mapped files and handling faults
- Disk partitions and disk subsystems (RAID)
- Object manager, worker queue and other asynchronous work threads
- Accounting, protection and security
- Distributed Systems and RPC
- Take a deep breath and final exam day